# AVAYA

# IP Office Teleworker

## Full-time Remote Worker Productivity

### **Overview**

IP Office *Teleworker* provides small businesses with powerful communications tools to enable home and remote workers to be just as accessible and responsive as employees who work in the office. Available with IP Office *Preferred Edition, Teleworker* allows small businesses to expand their labor pool by enabling people to work remotely – wherever that may be – with the full array of office phone capabilities.

With just an Avaya IP deskphone (purchased separately) and an Internet connection, home and remote workers are a seamless extension of the main office, making it easy for customers and colleagues to reach them. Calls flow through the network reducing costs (and eliminating variable phone expenses), and real estate requirements can be substantially reduced.

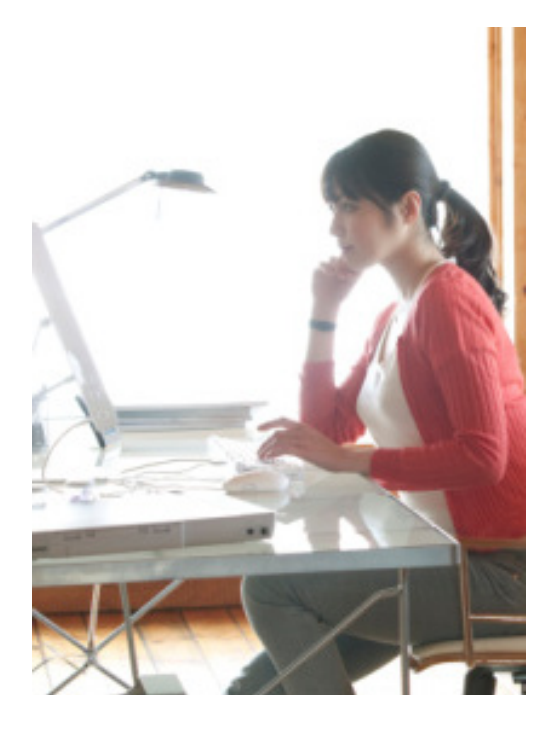

### **Capabilities**

**Point-and-click call handling** – The intuitive and easy-to-use PC interface, which integrates seamlessly with Avaya IP phones, makes call handling a snap. Click to dial, transfer, hold, conference, and more. Access hundreds of speed dial entries. If Internet bandwidth is compromised, turn any phone into an office phone for non-stop accessibility.

**Cost-effective communications** – Connecting through a VPN allows remote workers' phone expenses to be reduced or even eliminated. Streamline real estate and facilities costs by hiring full-time remote workers.

**Easily manage a dispersed workforce** – With remote workers' phones on the network, presence features let employees "see" each other's status: who's on the phone, away from their desk, busy, etc. Record, archive and replay calls for monitoring and training purposes.

**Expand your labor pool** – Hire the right employees whether they live down the block, across the country or on the other side of the world; Teleworker seamlessly connects them to your network so they are virtually "in the office".

#### **Benefits**

- • **Reduce expenses** Eliminate variable phone expenses for remote workers, and even reduce real estate leasing and facilities costs.
- **Strengthen your workforce** Hire the right people, regardless of where they live. Teleworker helps you grow your business with the most qualified people.
- **Increase productivity** Reduce or eliminate commute times. Expand business hours by hiring remote workers in different time zones.

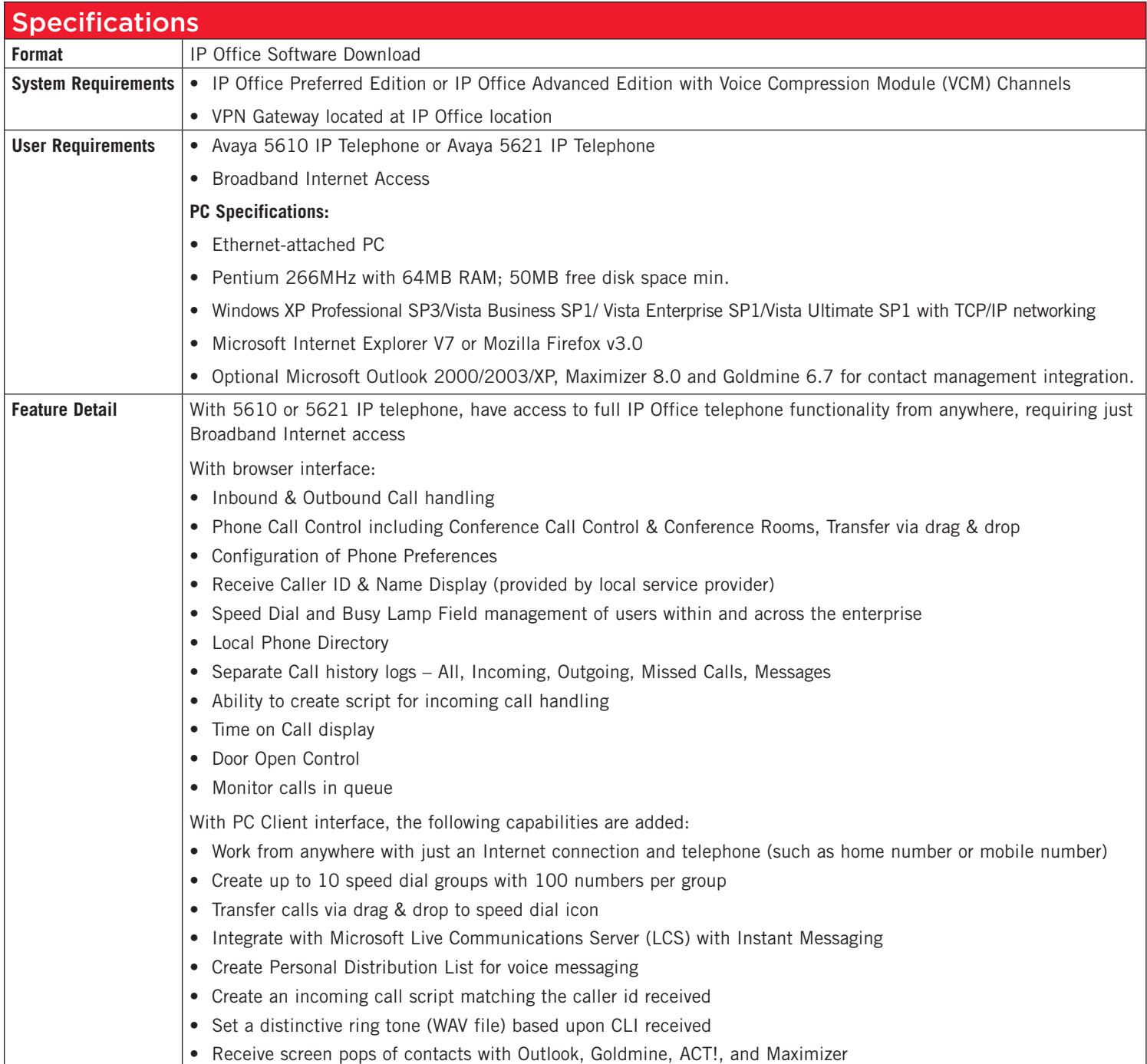

#### About Avaya

Avaya is a global leader in enterprise communications systems. The company provides unified communications, contact centers, and related services directly and through its channel partners to leading businesses and organizations around the world. Enterprises of all sizes depend on Avaya for state-of-the-art communications that improve efficiency, collaboration, customer service and competitiveness. For more information please visit www.avaya.com.

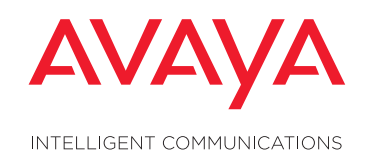

© 2009 Avaya Inc. All Rights Reserved.

Avaya and the Avaya Logo are trademarks of Avaya Inc. and may be registered in certain jurisdictions. All trademarks identified by ®, TM or SM are registered marks, trademarks, and service marks, respectively, of Avaya Inc All other trademarks are the property of their respective owners. 07/09 • LB4322

#### avaya.com

◀